## 2. Generation of random numbers (rejection method)

Task 1. /5 points/ Apply rejection method to generate random numbers with p.d.f.  $f()$  using supporting p.d.f.  $g()$ and constant c:

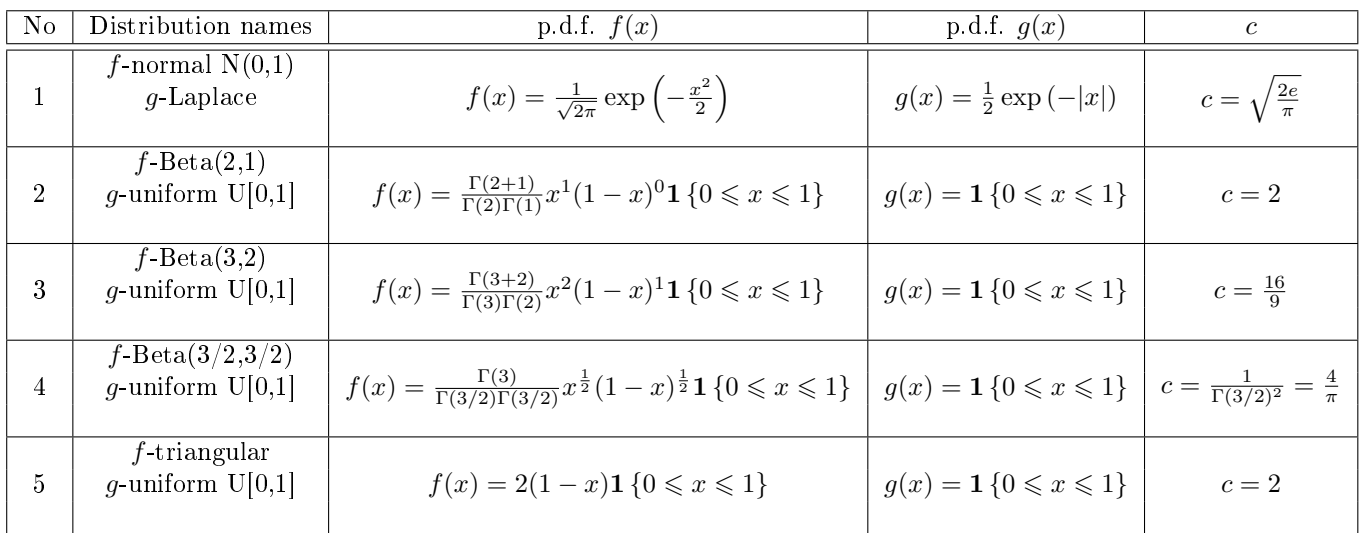

Rejection method:

- 1. Generate  $u \sim U[0, 1]$ .
- 2. Generate x having the p.d.f.  $g(x)$ .
- 3. Create the pairs  $(x, y) = (x, cg(x)u)$  for  $c = \max \frac{f(x)}{g(x)}$  $\frac{f(x)}{g(x)}$ .
- 4. Reject the pairs  $(x, y)$  that do not fulfill the condition  $cg(x)u \leq f(x)$ .

Plot histograms for generated data. Plot theoretical probability density functions - see pdf function in MATLAB.

/Total: 5 points/